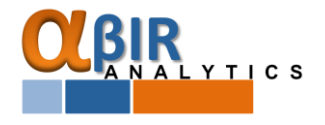

"

# **Working with objects in R/RStudio**

R uses objects to store information. Therefore the user applies functions to manipulate these objects and this is basically how this software works. Here let see how to create object in R, how to modify it and also some additional useful functions.

#### **Lets create our first object**

First we have to name the object and then write in some data using functions. In this example we name the object "my\_object" and we store a vector with the numbers 1,3,4,7 and 11. The second part of the code checks what is the type of the object using the function class(). Finally we show the function is.numeric() that helps us determine whether given objects is numeric and therefore can be used for mathematical operations:

#Create object  $\mathbf{1}$  $\overline{2}$  $my\_object=c(1, 3, 4, 7, 11)$ 3 4 #Check the type of object 5 class(my\_object) 6 #Check if it is numeric or not is.numeric(my\_object) 7

#### **Switch between different types of objects**

Different functions in R require different types of objects. Therfore it is crucial to know how to transform your data into different types. For more on the types of objects in R check our spreadsheet that we are giving as bonus. Here we show how to switch between the most widely used object types in R:

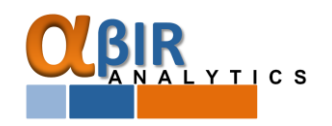

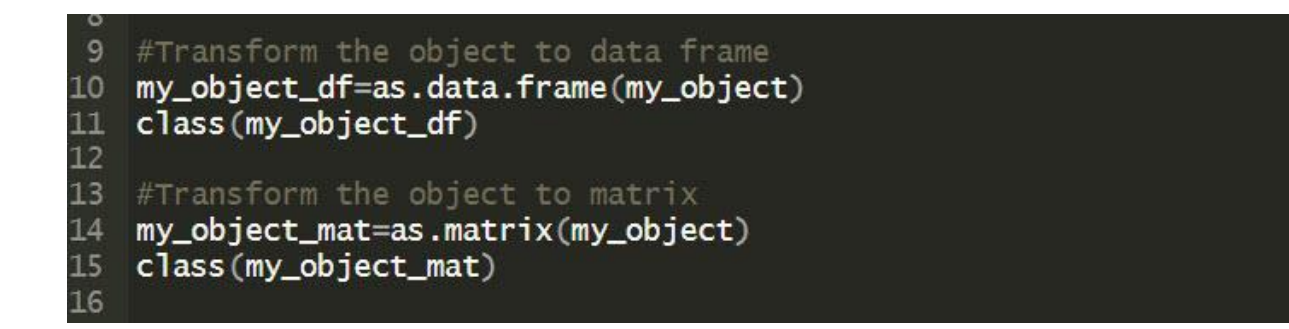

### **Modifications on objects**

It is often necessary to make modifications on data that is in the objects. Here we show how to combine (stack) several object by row or by column:

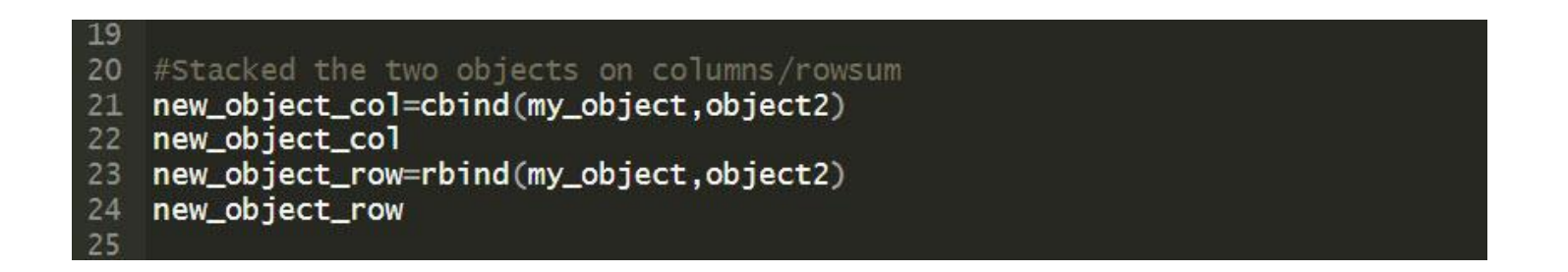

Next lets see how to access different elements in the data set and also how to delete data:

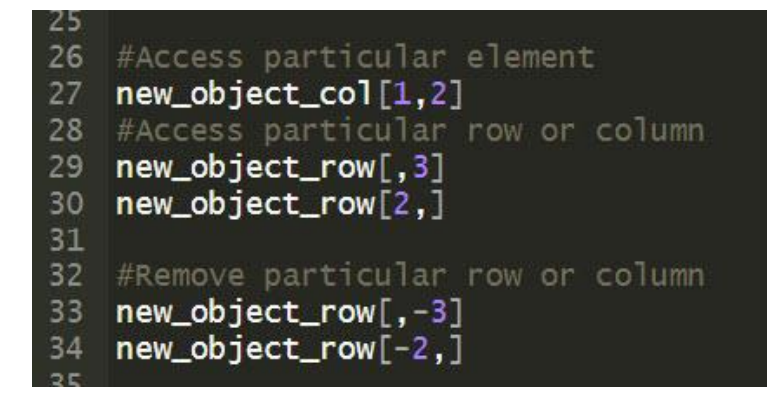

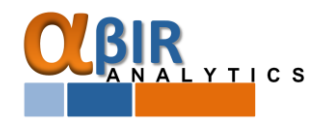

# **Authors**

This e-paper was created for educational purposes by Plamen Patev, Ph.D and Kaloyan Petkov, Ph.D

# **Plamen Patev, Ph.D**

Plamen Patev is a researcher and academic teacher with strong interest in investment field. His research area is active portfolio management, investment risk management, portfolio selection. His background is a perfect combination between academia and investment practice. He has been teaching for most than 20 years in Europe and now in Taiwan. His courses in Portfolio Selection and Portfolio management, Investment Management and Corporate Finance are well recognized among investment professionals. Plamen has rich experience in asset management industry. He has served as a Head portfolio manager, CEO, CFO and Chairman of board of several investment and asset management companies in Eastern Europe.Plamen successfully unites research, education and investment practice: Real problems of investment practice are scrutinized and are a base for deep research projects; the results from research directly are applied in teaching activities.

### **Kaloyan Petkov, Ph.D**

Kaloyan Petkov is a up-and-coming researcher in the investment field. His research interests are active portfolio management, risk management, and financial analysis, while his dissertation is aimed at solving the issues with required rate of return in the context of global markets. He has experience as a researcher at Vilnius University in studying econometric modelling for active portfolio management. Kaloyan has won a prize for his work in the field of international finance and several major scholarship. His work is often recognized with honors at research events. He is dedicated to the development of better tools for asset management based on research work. Kaloyan is very successful at bridging the gap between investment research and practice with implementing research-oriented approach to solve day-to-day issues of investors. His experience is perfect match for the goals of our team.

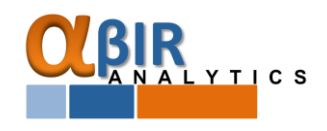

#### **Disclaimer:**

This material has been prepared by APS PROEKTKONSULTING Ltd. for the website [www.abiranalytic.com](http://www.abiranalytic.com/) (referred herein as the "Website"). This document is for information and illustrative purposes only. It is not, and should not be regarded as investment advice or as a recommendation regarding any particular security or course of action. Opinions expressed herein are current opinions as of the date appearing in this material only and are subject to change without notice. Reasonable people may disagree about the opinions expressed herein. In the event any of the assumptions used herein do not prove to be true, results are likely to vary substantially. All investments entail risks. There is no guarantee that investment strategies will achieve the desired results under all market conditions and each investor should evaluate its ability to invest for a long term especially during periods of a market downturn. No representation is being made that any account, product, or strategy will or is likely to achieve profits, losses, or results similar to those discussed, if any. You may not rely on the statements contained herein.

This information is provided with the understanding that with respect to the material provided herein, that you will make your own independent decision with respect to any course of action in connection herewith and as to whether such course of action is appropriate or proper based on your own judgment, and that you are capable of understanding and assessing the merits of a course of action.

APS PROEKTKONSULTING Ltd. will not be responsible for any loss, damage for any direct, special, indirect, consequential, incidental damages or any other damages of any kind that could result from interception by third parties of any information made available to you via this material.

In no event will the APS PROEKTKONSULTING Ltd. and its owners be liable to you

No part of this document may be reproduced in any manner, in whole or in part, without the prior written permission of the APS PROEKTKONSULTING Ltd.

APS PROEKTKONSULTING Ltd. shall not have any liability for any damages of any kind whatsoever relating to this material. You should consult your advisors with respect to these areas.

#### **By reading this material, you acknowledge, understand and accept the foregoing.**

\*\*Authors has not invested in the entities in question

\*\*Authors are not in any way connected to the entities in question